# МИНИСТЕРСТВО ОБРАЗОВАНИЯ И МОЛОДЕЖНОЙ ПОЛИТИКИ СВЕРДЛОВСКОЙ ОБЛАСТИ ГОСУДАРСТВЕННОЕ АВТОНОМНОЕ ПРОФЕССИОНАЛЬНОЕ ОБРАЗОВАТЕЛЬНОЕ УЧРЕЖДЕНИЕ СВЕРДЛОВСКОЙ ОБЛАСТИ «КАМЕНСК-УРАЛЬСКИЙ ПОЛИТЕХНИЧЕСКИЙ КОЛЛЕДЖ» (ГАПОУ СО «КУПК»)

#### СОГЛАСОВАНО **УТВЕРЖДАЮ** Начальник отдела информационных технологий, связи и Директор ГАПОУ СО «КУПК» защиты информации администрации города Каменск-Уральский Токарева Н. Х. hart A.A. XPAMOB 2020 г. ALOUICINOS  $\frac{28}{3}$ 2020 г. д<br>ация  $\mathbf{r}$ **WHARS?**

# РАБОЧАЯ ПРОГРАММА ПРОФЕССИОНАЛЬНОГО МОДУЛЯ

ПМ 05. «Проектирование и разработка информационных систем»

МДК 05.01. Проектирование и дизайн информационных систем МДК 05.02. Разработка кода информационных систем МДК 05.03. Тестирование информационных систем

## 09.02.07 Информационные системы и программирование

Квалификация: Разработчик веб и мультимедийных приложений

Форма обучения: очно-заочная

**TANOY CO** "KYNK" 13 15 17 18 37 + 05 00

профессионально модуля ПМ 05. «Проектирование и разработка Программа Федерального государственного основе разработана на информационных систем» среднего профессионального образования по специальности образовательного стандарта программирование, приказом утвержденного системы и Информационные 09.02.07 Министерства образования и науки Российской Федерации от 09 декабря 2016г. № 1547.

Организация - разработчик: ГАПОУ СО «Каменск-Уральский политехнический колледж».

### Разработчики:

Калмыкова И.М. - преподаватель высшей категории ГАПОУ СО «Каменск-Уральский политехнический колледж»

Бодня Надежда Викторовна - преподаватель первой категории ГАПОУ СО «Каменск-Уральский политехнический колледж»

Дмитриева Яна Леонидовна - преподаватель первой категории ГАПОУ СО «Каменск-Уральский политехнический колледж»

Проведена внутренняя техническая и содержательная экспертиза программы профессионального модуля в рамках цикловой комиссии ИС.

Рассмотрена на заседании цикловой комиссии Информационных систем (протокол № 1 от 28.08.2020) и утверждена на заседании методического совета колледжа (протокол № 1 от 31.08.2020).

Разработчики

Frue-Калмыкова И.М. Дмитриева Я.Л. Бодня Н.В.

Председатель цикловой комиссии Информационных систем

Калмыкова И.М.

# **СОДЕРЖАНИЕ**

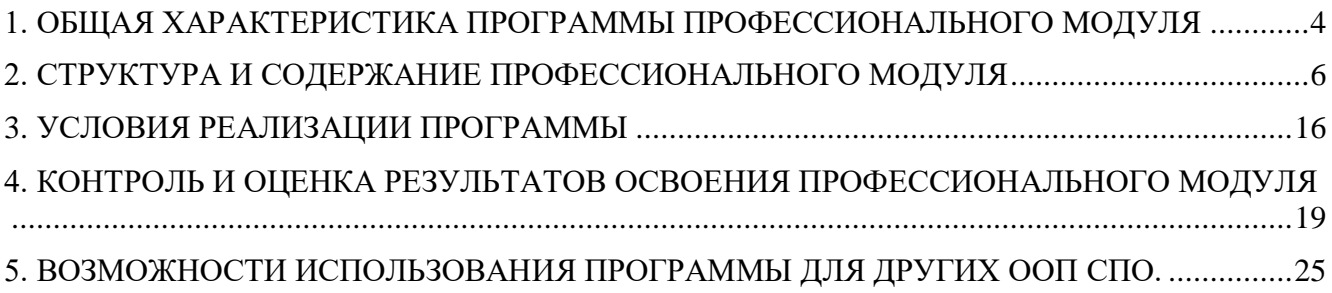

## <span id="page-3-0"></span>**1. ОБЩАЯ ХАРАКТЕРИСТИКА ПРОГРАММЫ ПРОФЕССИОНАЛЬНОГО МОДУЛЯ**

### *1.1. Область применения программы*

Рабочая программа профессионального модуля является частью основной образовательной программы в соответствии с ФГОС СПО по специальности 09.02.07 Информационные системы и программирование.

#### *1.2. Цель и планируемые результаты освоения профессионального модуля*

В результате изучения профессионального модуля студент должен освоить основной вид деятельности *Проектирование и разработка информационных систем* и соответствующие ему профессиональные компетенции, и общие компетенции:

ПК 5.1. Собирать исходные данные для разработки проектной документации на информационную систему.

ПК 5.2. Разрабатывать проектную документацию на разработку информационной системы в соответствии с требованиями заказчика.

ПК 5.3. Разрабатывать подсистемы безопасности информационной системы в соответствии с техническим заданием.

ПК 5.4. Производить разработку модулей информационной системы в соответствии с техническим заданием.

ПК 5.5. Осуществлять тестирование информационной системы на этапе опытной эксплуатации с фиксацией выявленных ошибок кодирования в разрабатываемых модулях информационной системы.

ПК 5.6. Разрабатывать техническую документацию на эксплуатацию информационной системы

ПК 5.7. Производить оценку информационной системы для выявления возможности ее модернизации.

ОК 01. Выбирать способы решения задач профессиональной деятельности, применительно к различным контекстам.

ОК 02. Осуществлять поиск, анализ и интерпретацию информации, необходимой для выполнения задач профессиональной деятельности.

ОК 03. Планировать и реализовывать собственное профессиональное и личностное развитие.

ОК 04. Работать в коллективе и команде, эффективно взаимодействовать с коллегами, руководством, клиентами.

ОК 05. Осуществлять устную и письменную коммуникацию на государственном языке с учетом особенностей социального и культурного контекста.

ОК 06. Проявлять гражданско-патриотическую позицию, демонстрировать осознанное поведение на основе общечеловеческих ценностей.

ОК 07. Содействовать сохранению окружающей среды, ресурсосбережению, эффективно действовать в чрезвычайных ситуациях.

ОК 08. Использовать средства физической культуры для сохранения и укрепления здоровья в процессе профессиональной деятельности и поддержание необходимого уровня физической подготовленности.

ОК 09. Использовать информационные технологии в профессиональной деятельности.

ОК 10. Пользоваться профессиональной документацией на государственном и иностранном языке.

ОК 11. Планировать предпринимательскую деятельность в профессиональной сфере.

В результате освоения профессионального модуля студент должен:

Иметь практический опыт:

 в управлении процессом разработки приложений с использованием инструментальных средств;

 обеспечении сбора данных для анализа использования и функционирования информационной системы;

программировании в соответствии с требованиями технического задания;

 использовании критериев оценки качества и надежности функционирования информационной системы;

применении методики тестирования разрабатываемых приложений;

 определении состава оборудования и программных средств разработки информационной системы;

разработке документации по эксплуатации информационной системы;

 проведении оценки качества и экономической эффективности информационной системы в рамках своей компетенции;

модификации отдельных модулей информационной системы.

Уметь:

осуществлять постановку задач по обработке информации;

проводить анализ предметной области;

 осуществлять выбор модели и средства построения информационной системы и программных средств;

использовать алгоритмы обработки информации для различных приложений;

 решать прикладные вопросы программирования и языка сценариев для создания программ;

разрабатывать графический интерфейс приложения;

создавать и управлять проектом по разработке приложения;

 проектировать и разрабатывать систему по заданным требованиям и спецификациям Знать:

 основные виды и процедуры обработки информации, модели и методы решения задач обработки информации;

 основные платформы для создания, исполнения и управления информационной системой;

основные процессы управления проектом разработки;

 основные модели построения информационных систем, их структуру, особенности и области применения;

 методы и средства проектирования, разработки и тестирования информационных систем;

систему стандартизации, сертификации и систему обеспечения качества продукции.

### **1.3.Количество часов, отводимое на освоение профессионального модуля**

Всего часов **622 ч***.*

Из них на освоение МДК **496** *ч.*

на учебную практику **126 ч.**

на самостоятельную работу 122 **ч.**

## **2. СТРУКТУРА И СОДЕРЖАНИЕ ПРОФЕССИОНАЛЬНОГО МОДУЛЯ**

# *2.1. Структура профессионального модуля*

<span id="page-5-0"></span>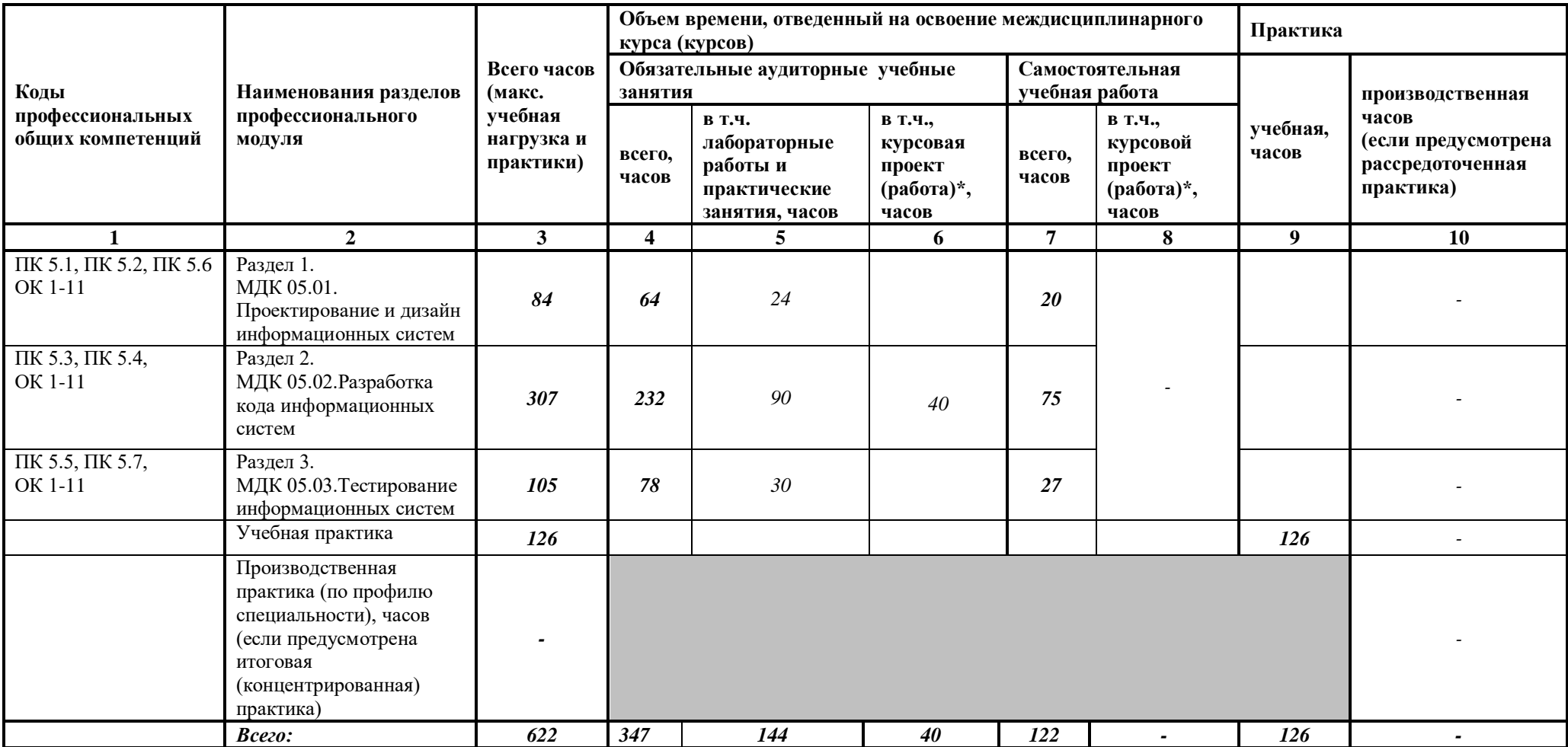

# *2.2. Тематический план и содержание профессионального модуля (ПМ)*

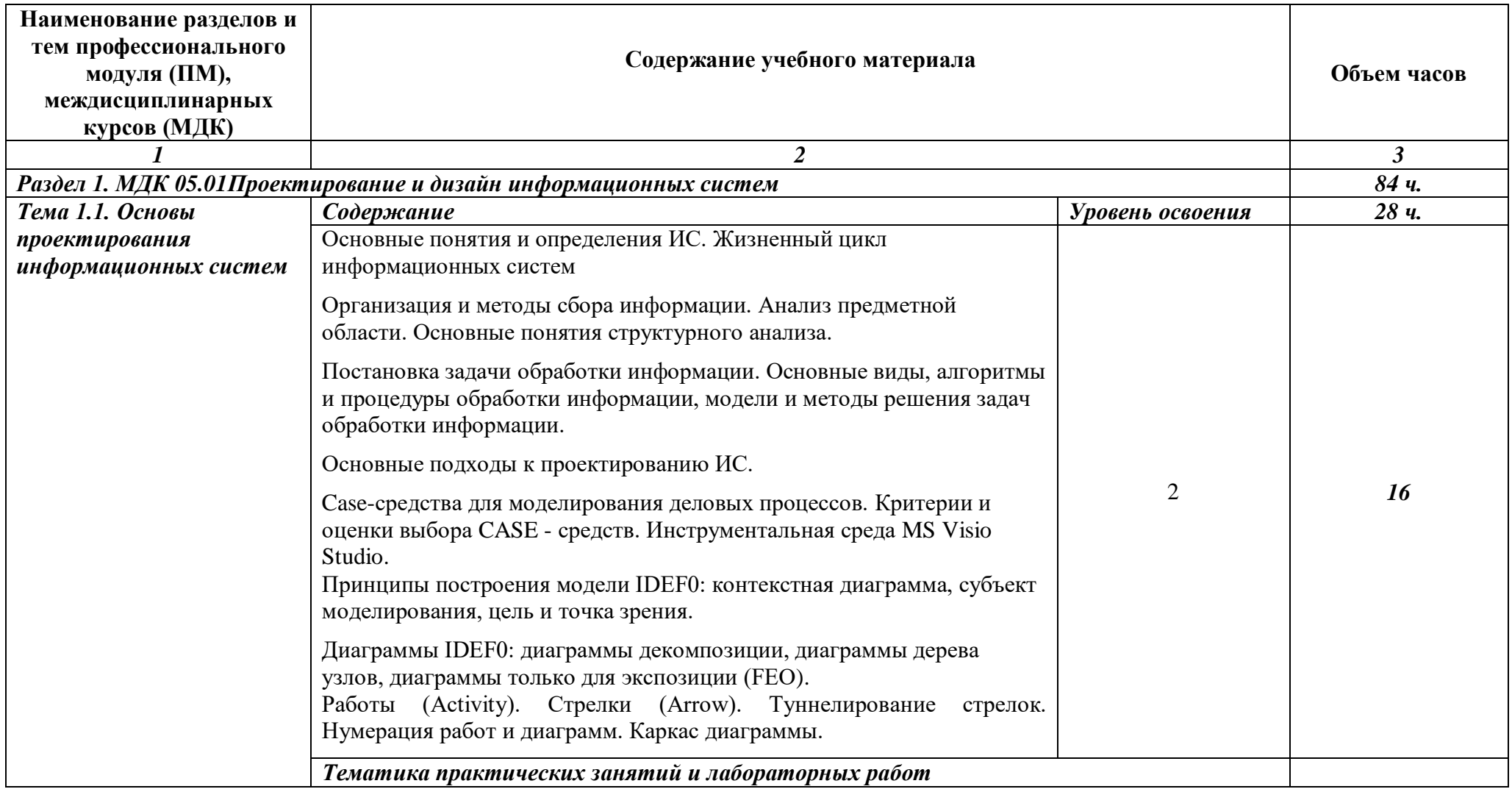

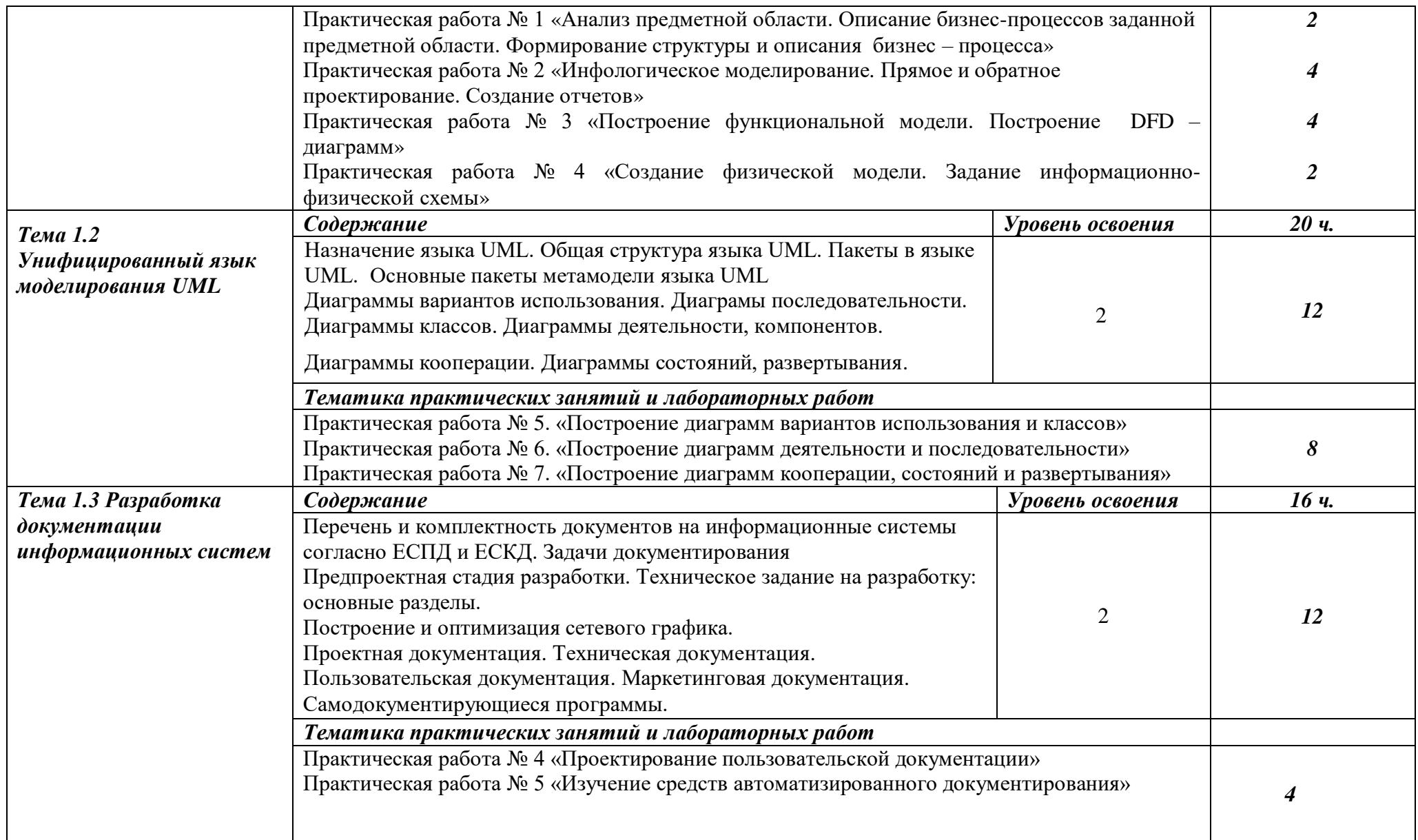

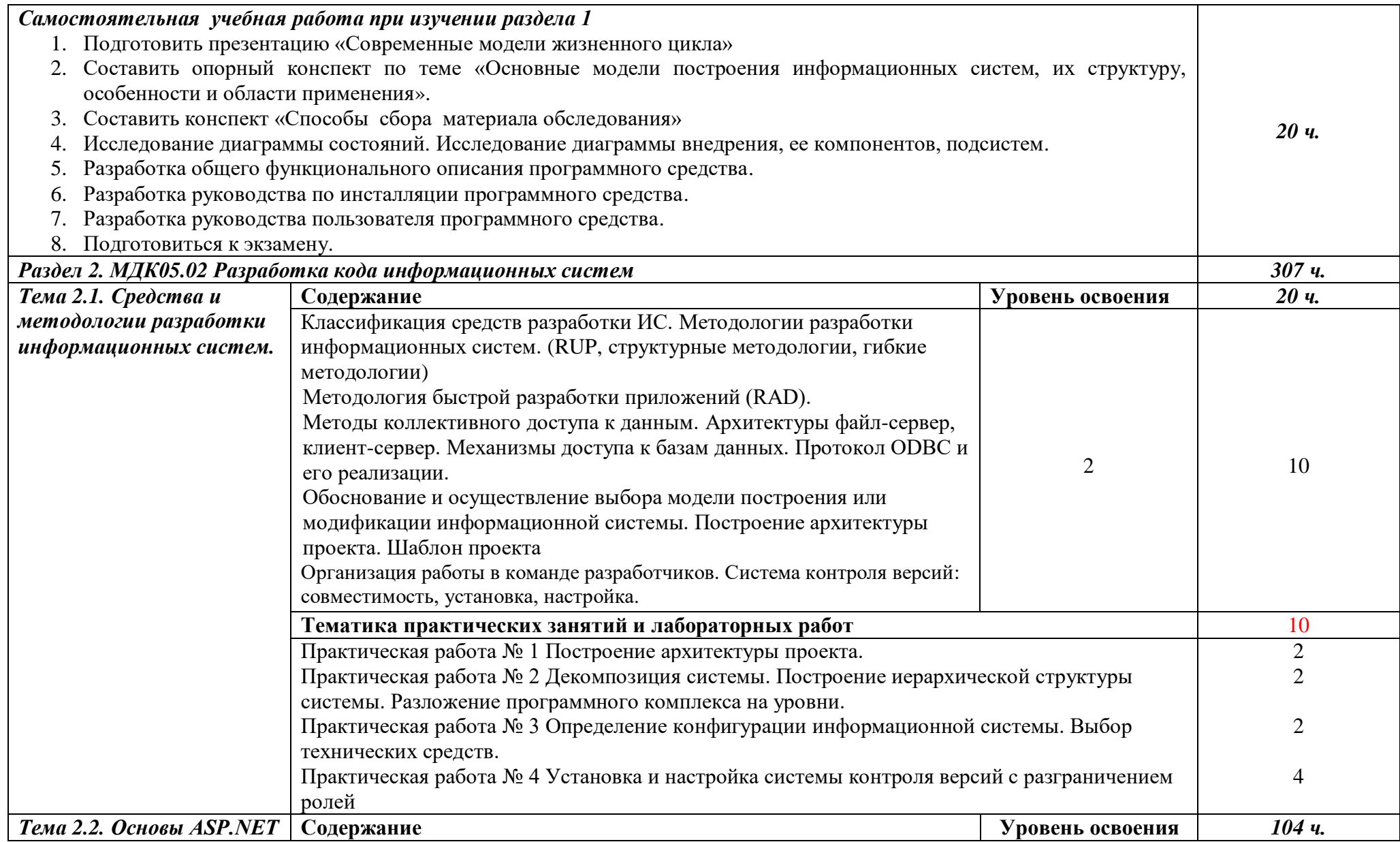

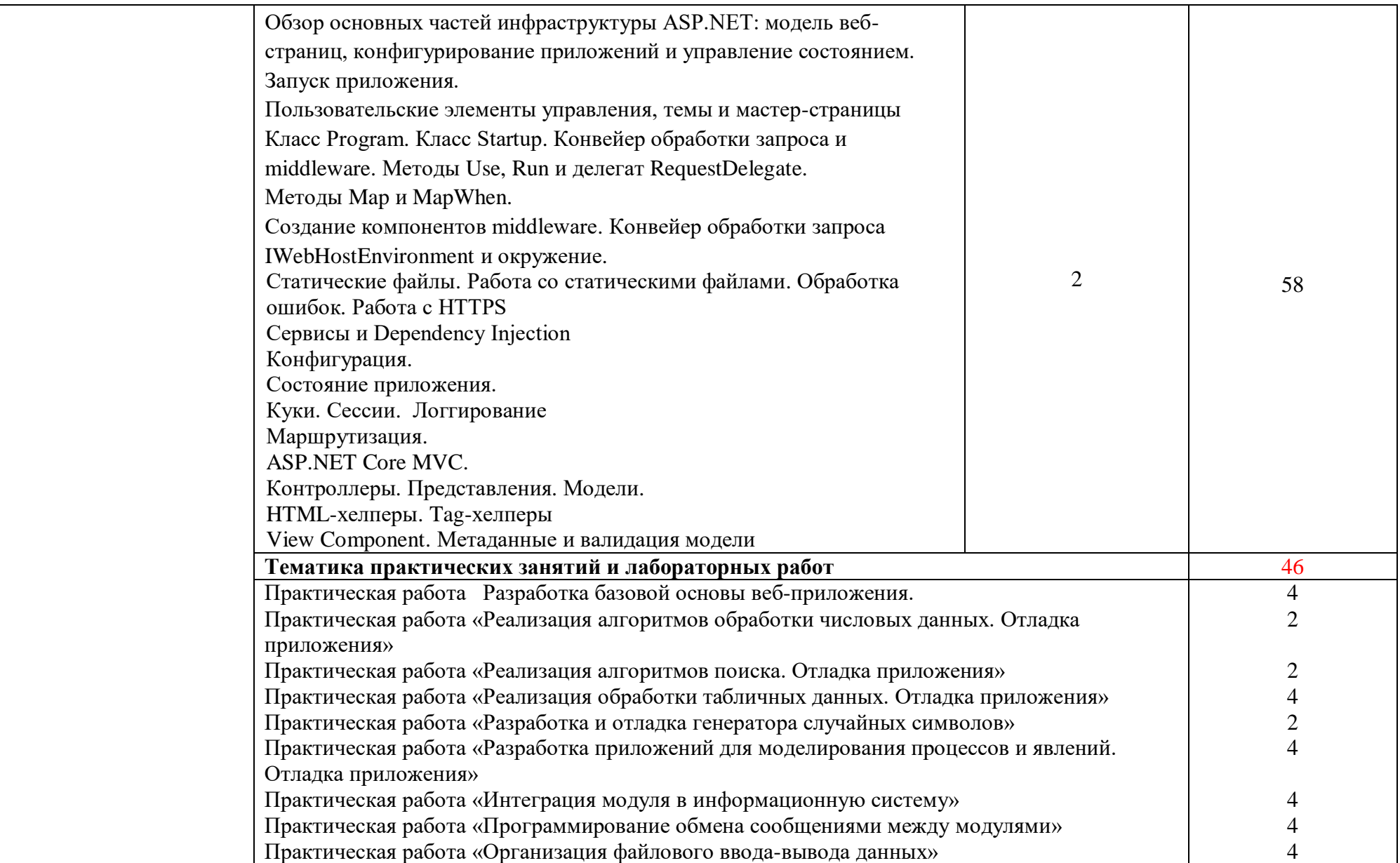

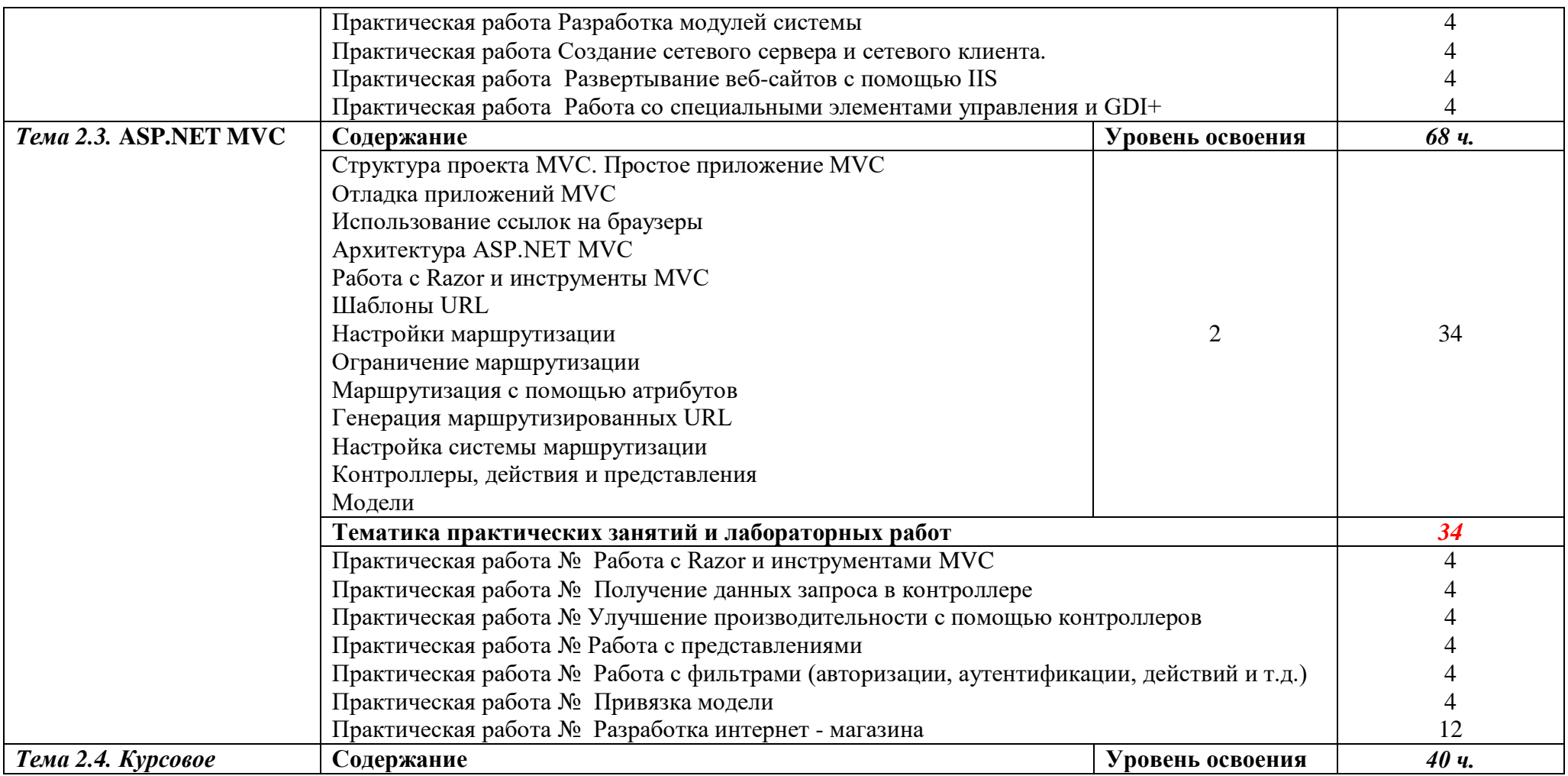

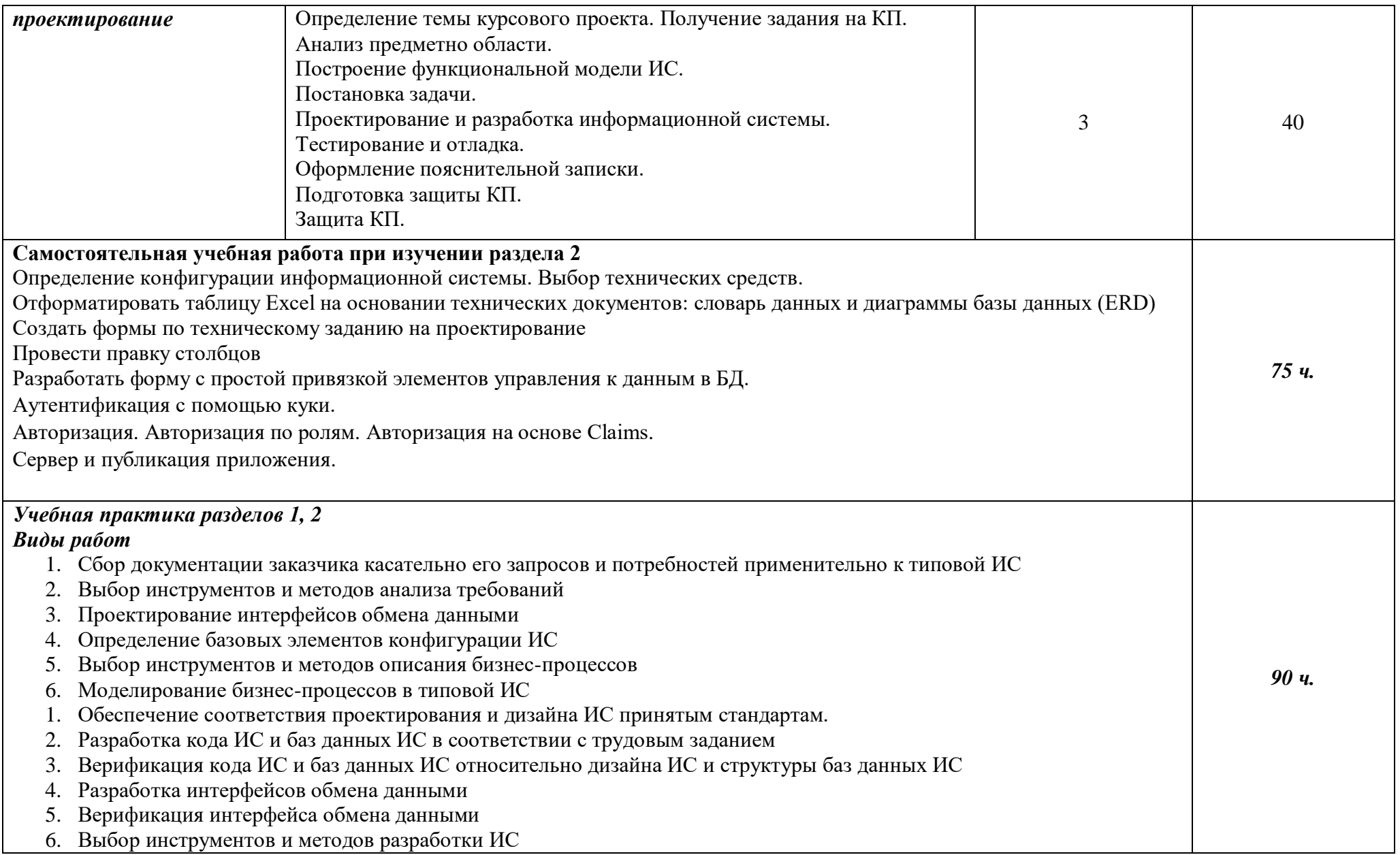

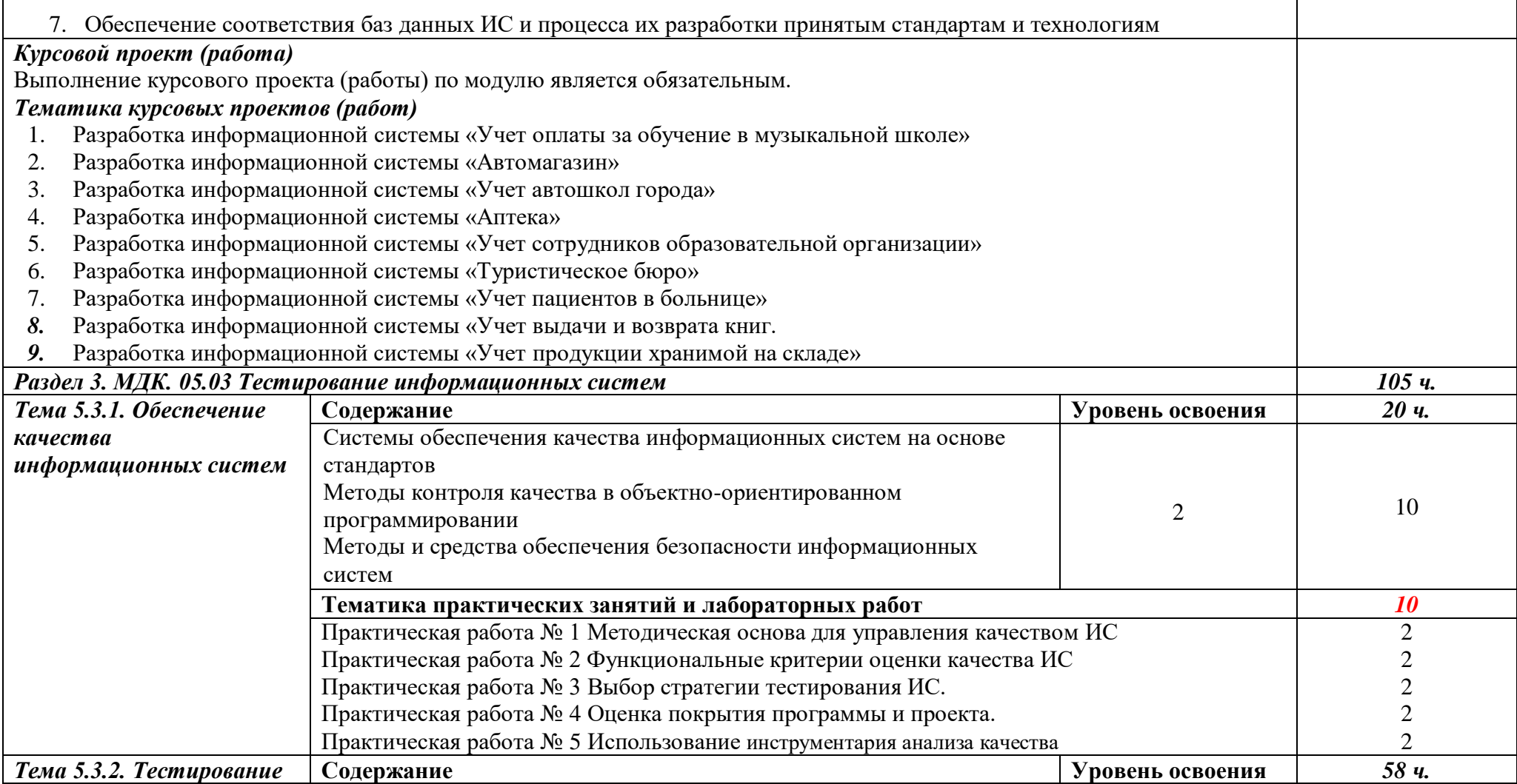

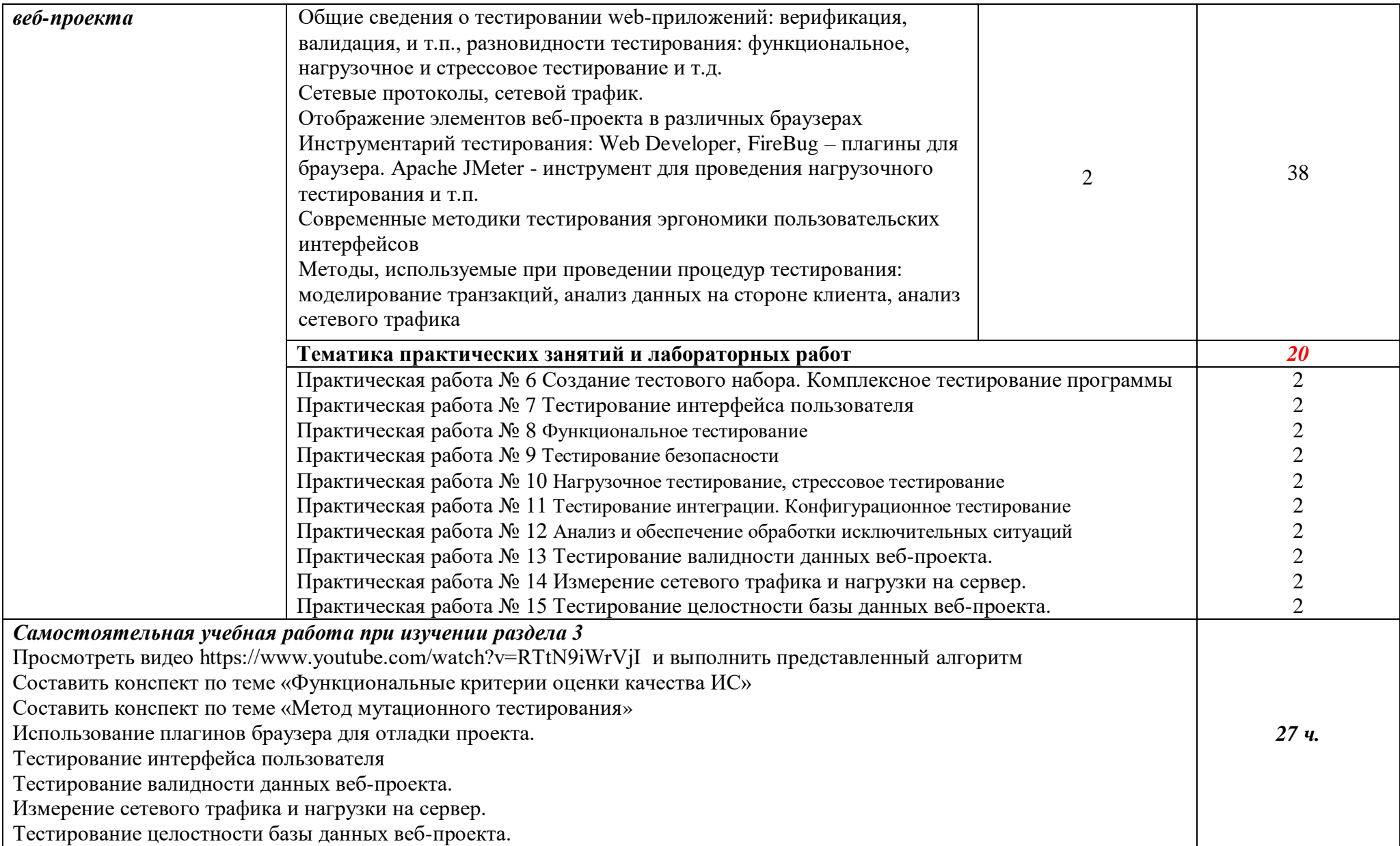

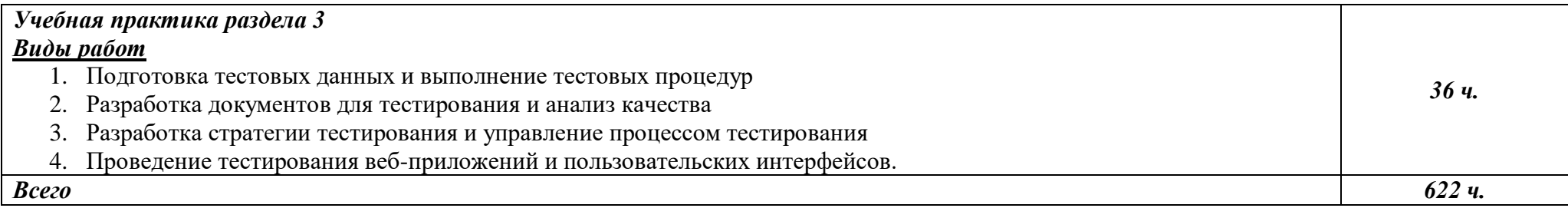

Для характеристики уровня освоения учебного материала используются следующие обозначения:

*1 – ознакомительный (воспроизведение информации, узнавание (распознавание), объяснение ранее изученных объектов, свойств и т.п.);*

*2 – репродуктивный (выполнение деятельности по образцу, инструкции или под руководством);* 

*3 – продуктивный (самостоятельное планирование и выполнение деятельности, решение проблемных задач).*

## <span id="page-15-0"></span>**3. УСЛОВИЯ РЕАЛИЗАЦИИ ПРОГРАММЫ**

### *3.1. Материально-техническое обеспечение*

Реализация программы предполагает наличие лаборатории «Организации и принципов построения информационных систем».

Оборудование лаборатории и рабочих мест лаборатории:

- Автоматизированные рабочие места на 12-15 обучающихся (Процессор не ниже Core i3, оперативная память объемом не менее 8 Гб);
- Автоматизированное рабочее место преподавателя (Процессор не ниже Core i3, оперативная память объемом не менее 8 Гб);
- Проектор и экран;
- Маркерная доска;
- Программное обеспечение общего и профессионального назначения, в том числе включающее в себя следующее ПО:

Eclipse IDE for Java EE Developers, .NET Framework JDK 8, Microsoft SQL Server Express Edition, Microsoft Visio Professional, Microsoft Visual Studio, MySQL Installer for Windows, NetBeans, SQL Server Management Studio, Microsoft SQL Server Java Connector, Android Studio, IntelliJ IDEA.

## *3.2. Информационное обеспечение обучения*

### **Основные источники (печатные):**

1. [Белов В. В.](http://www.academia-moscow.ru/authors/detail/47801/) , [Чистякова В. И.Проектирование информационных систем.](http://www.academia-moscow.ru/authors/detail/47802/) - Под редакцией: [Белов В. В.М](http://www.academia-moscow.ru/authors/detail/47801/).:Академия, 2015.

2. Рыбальченко М.В. Архитектура информационных систем: учеб. пособие для СПО. – М.: Издательство Юрайт,2017.- 91с.

3. Чистов Д.В. Проектирование информационных систем: учебник и практикум для СПО. – М.: Издательство Юрайт, 2017 – 258 с.

4. [Федорова Г.Н.Разработка программных модулей программного обеспечения для](http://www.academia-moscow.ru/authors/detail/46229/)  [компьютерных систем](http://www.academia-moscow.ru/catalogue/4889/195591/) – М.: Академия, 2016

## **Дополнительные источники:**

- 1. ГОСТ Р 6.30-2003 «Унифицированные системы документации. Унифицированная система организационно-распорядительной документации. Требования к оформлению документов».
- 2. ГОСТ 19.102-77 Стадии разработки.
- 3. ГОСТ Р ИСО/МЭК 15288-2005 Системная инженерия. Процессы жизненного цикла систем.
- 4. ГОСТ Р ИСО/МЭК 12207-99 Информационная технология. Процессы жизненного цикла программных средств.
- 5. КоцюбаИ.Ю., Чунаев А.В., Шиков А.Н. Основы проектирования информационных систем. Учебное пособие. - Университет ИТМО, 2015
- 6. Игнатьев А. В.Методы и средства проектирования информационных систем и технологий. Учебное пособие - Волгоград: ВолгГАСУ, 2014

## **Интернет-ресурсы**:

1. Проектирование информационных систем: курс лекций : учебное пособие : [16+] / авт. сост. Т.В. Киселева ; Ставрополь : СКФУ, 2018. – Ч. Часть 1. – 150 с. : ил. – Режим доступа: по подписке. – URL: http://biblioclub.ru/index.php?page=book&id=563326– Текст : электронный.

- 2. Методы сбора информации и инструменты анализа. [Электронный ресурс] / http://www.marketing.spb.ru/ - Электронные данные. – Режим доступа: http://www.marketing.spb.ru/libresearch/methods/collect\_and\_analysis.htm?printversion. свободный.
- 3. Режимы обработки информации. [Электронный ресурс] / http://info-tehnologii.ru/ Электронные данные. – Режим доступа: http://info-tehnologii.ru/obrab/index.html. свободный.
- 4. ASP.NET/ Режим доступа: https://professorweb.ru/my/ASP\_NET/base/level1/aspnet\_info.php

В случае изменения графика образовательного процесса и перевода обучающихся на дистанционное обучение возможно проведение занятий, консультаций с применением программ Zoom, Skype и т.д.

## *3.3. Организация образовательного процесса*

Реализация компетентностного подхода предусматривает широкое использование в учебном процессе активных и интерактивных форм проведения занятий (компьютерных симуляций, деловых и ролевых игр, разбор конкретных ситуаций, тренинги) в сочетании с внеаудиторной работой с целью формирования и развития профессиональных навыков обучающихся.

В рамках учебных курсов предусмотрены встречи с представителями российских компаний, государственных и общественных организаций, мастер-классы экспертов и специалистов.

Занятия лекционного типа составляют не более 50 процентов аудиторных занятий.

Раздел модуля «Учебная практика» является обязательным и представляет собой вид учебных занятий, непосредственно ориентированных на профессионально-практическую подготовку обучающихся.

Практики могут проводиться в сторонних организациях или на кафедрах и в лабораториях образовательного учреждения, обладающих необходимым кадровым и материально-техническим потенциалом.

Аттестация по итогам практики осуществляется на основе отчета о проделанной работе и публичной его защиты.

Разделом учебной практики может являться проектно-исследовательская работа студента.

Внеаудиторная работа студента сопровождается методическим обеспечением и обоснованием времени, затрачиваемого на ее выполнение.

Список дисциплин, изучение которых должно предшествовать освоению данного профессионального модуля:

Архитектура вычислительных систем;

Операционные системы;

– Компьютерные сети;

Стандартизация, сертификация и техническое документирование;

Основы алгоритмизации и программирования;

Основы проектирования баз данных.

### *3.4. Кадровое обеспечение образовательного процесса*

Требования к кадровым условиям реализации образовательной программы.

Реализация образовательной программы обеспечивается руководящими и педагогическими работниками образовательной организации, а также лицами, привлекаемыми к реализации

образовательной программы на условиях гражданско-правового договора, в том числе из числа руководителей и работников организаций, деятельность которых связана с направленностью реализуемой образовательной программы (имеющих стаж работы в данной профессиональной области не менее 3 лет).

Квалификация педагогических работников образовательной организации должна отвечать квалификационным требованиям, указанным в квалификационных справочниках, и (или) профессиональных стандартах (при наличии).

Педагогические работники получают дополнительное профессиональное образование по программам повышения квалификации, в том числе в форме стажировки в организациях направление деятельности которых соответствует области профессиональной деятельности, указанной в пункте 1.5 настоящего ФГОС СПО, не реже 1 раза в 3 года с учетом расширения спектра профессиональных компетенций.

Доля педагогических работников (в приведенных к целочисленным значениям ставок), обеспечивающих освоение обучающимися профессиональных модулей, имеющих опыт деятельности не менее 3 лет в организациях, направление деятельности которых соответствует области профессиональной деятельности, указанной в пункте 1.5 настоящего ФГОС СПО, в общем числе педагогических работников, реализующих образовательную программу, должна быть не менее 25 процентов.

<span id="page-18-0"></span>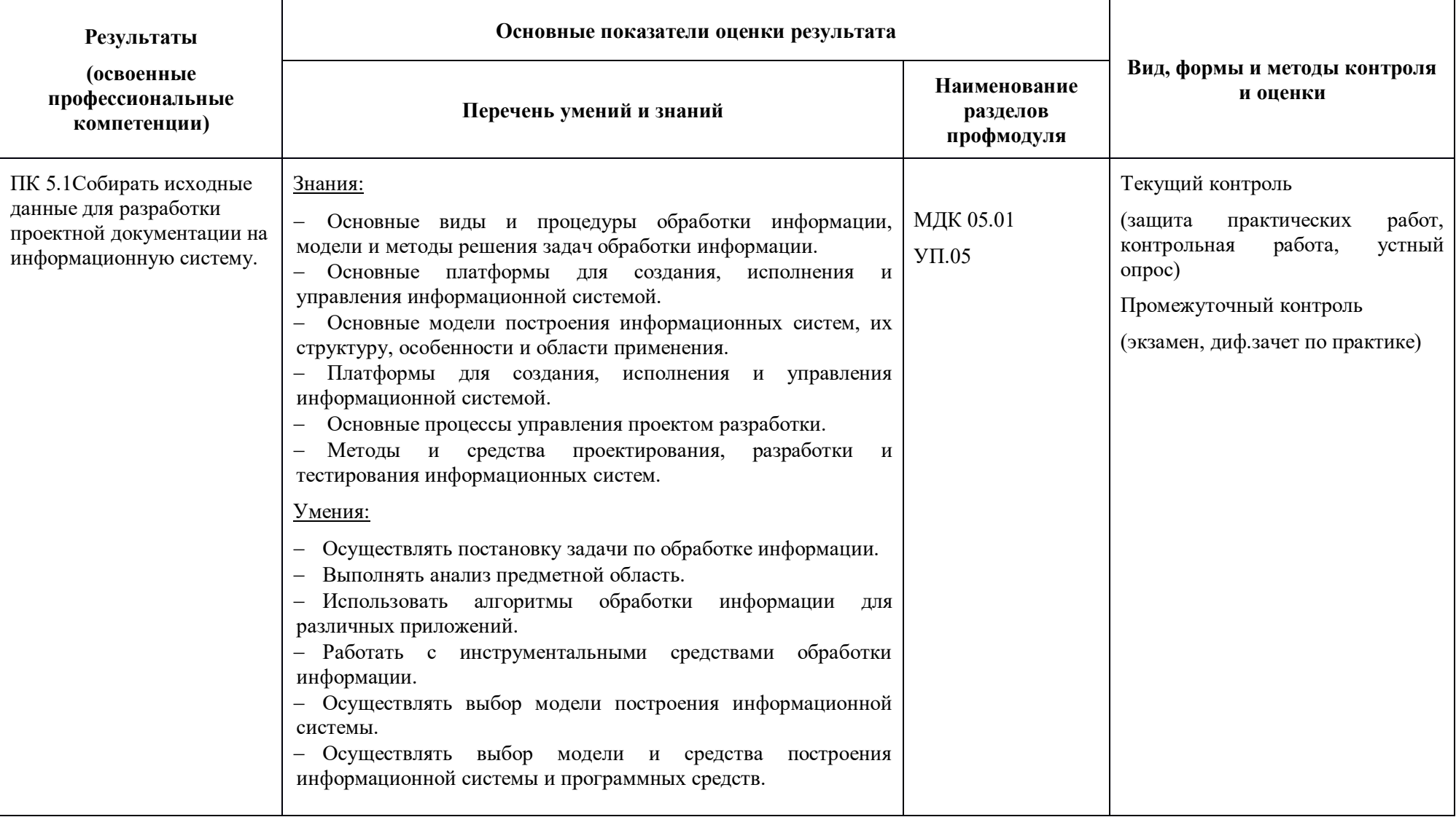

# **4. КОНТРОЛЬ И ОЦЕНКА РЕЗУЛЬТАТОВ ОСВОЕНИЯ ПРОФЕССИОНАЛЬНОГО МОДУЛЯ (ПО РАЗДЕЛАМ)**

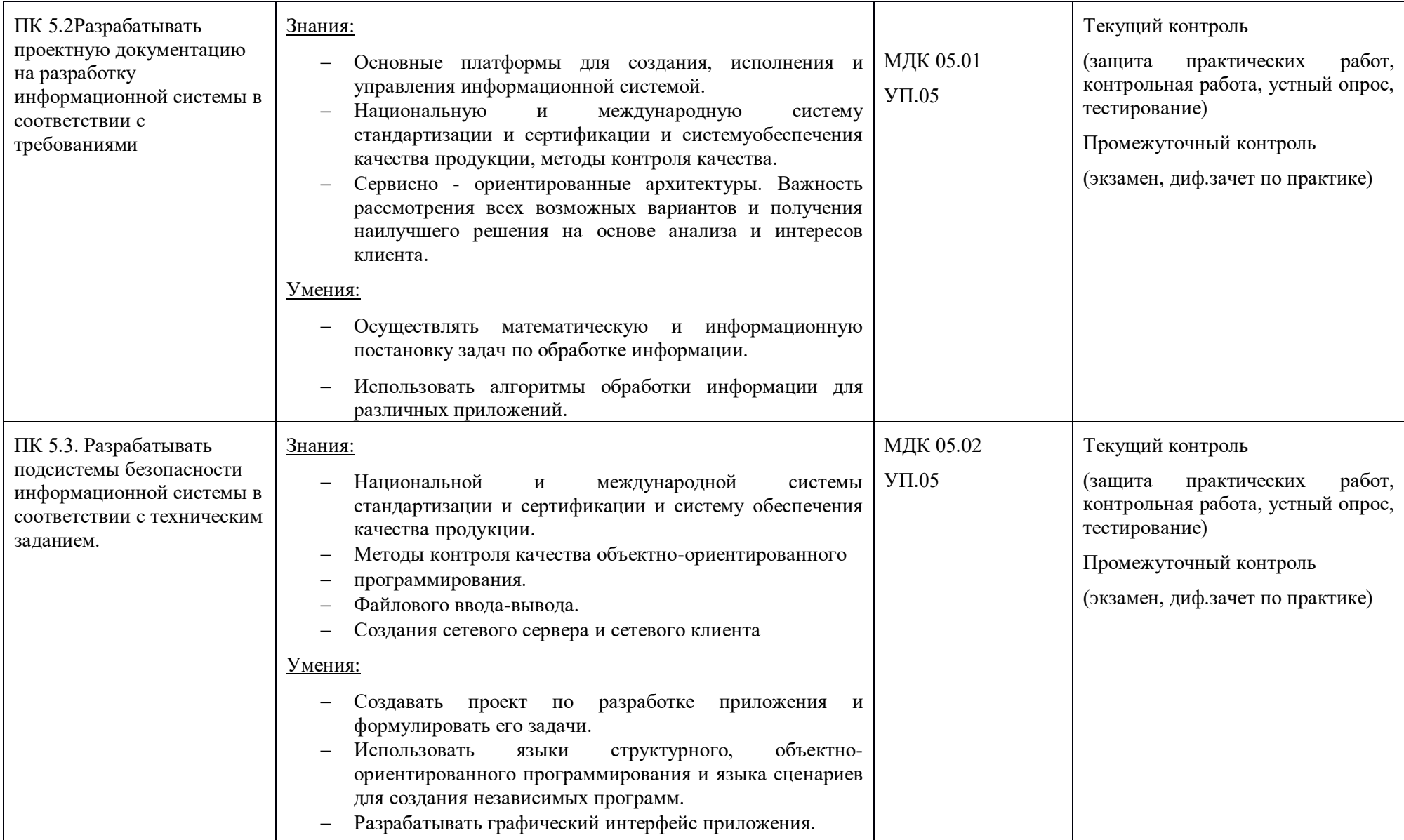

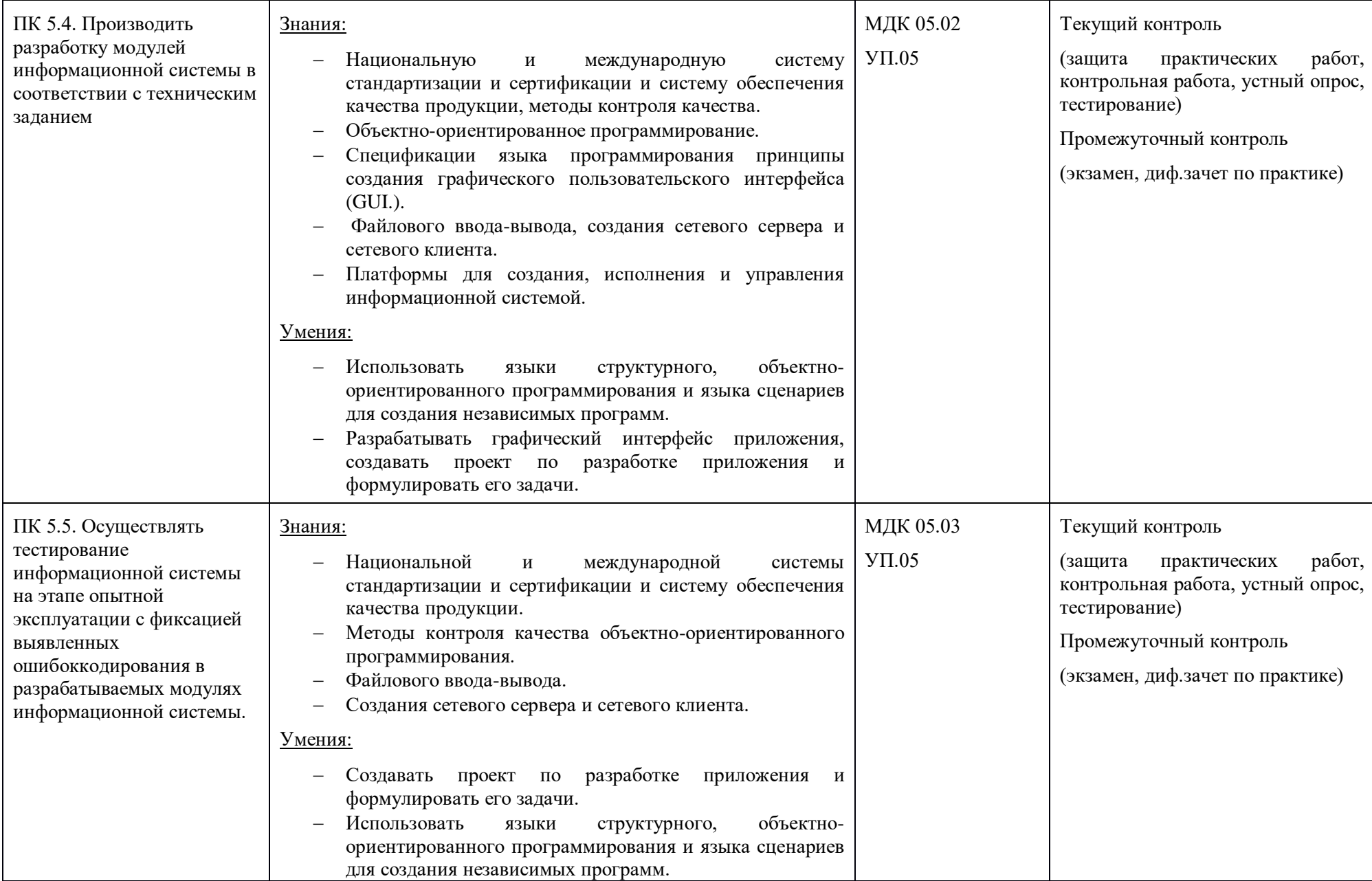

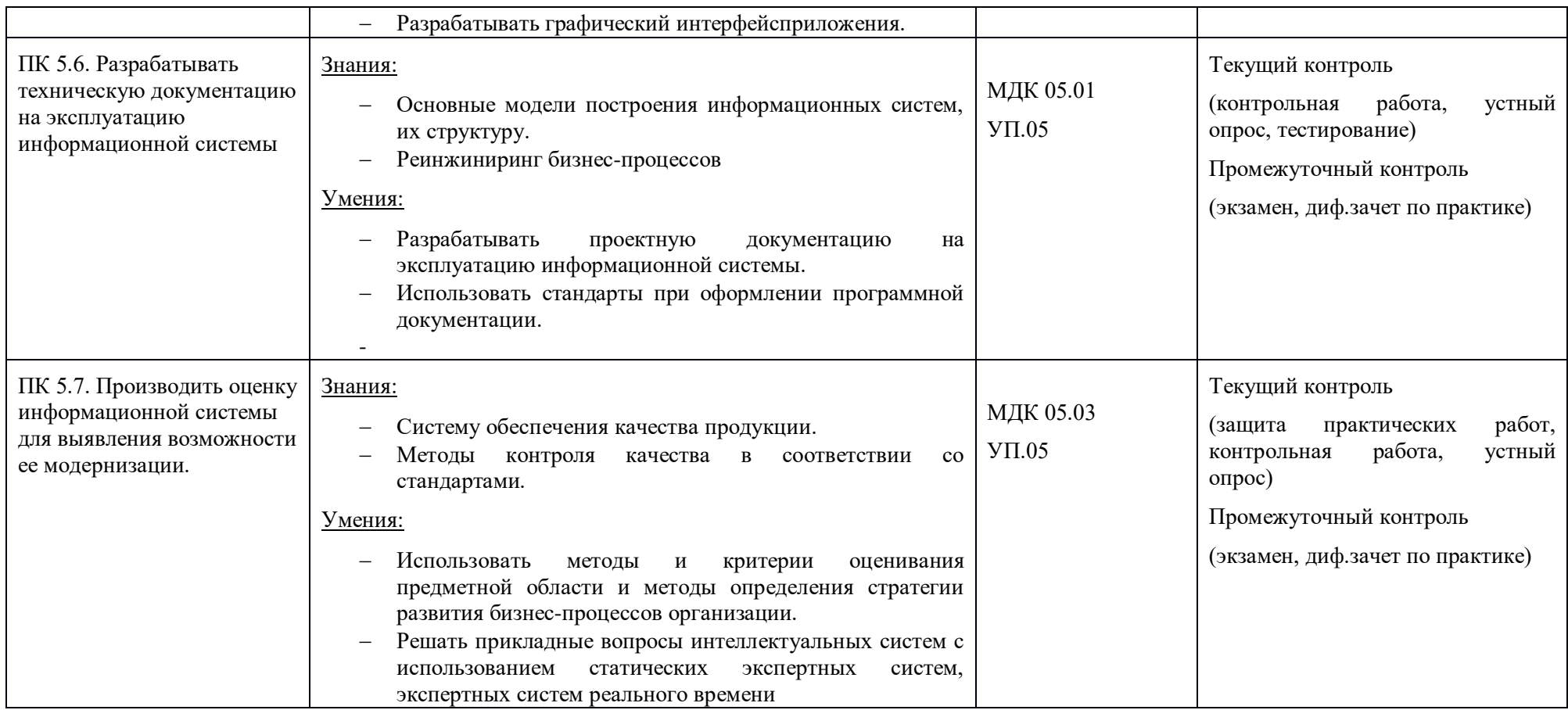

Формы и методы контроля и оценки результатов обучения должны позволять проверять у студентов не только сформированность профессиональных компетенций, но и развитие общих компетенций и обеспечивающих их умений.

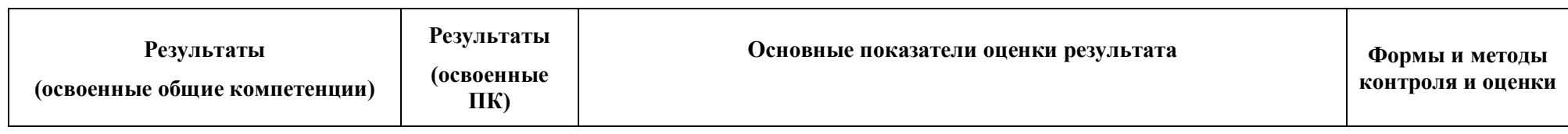

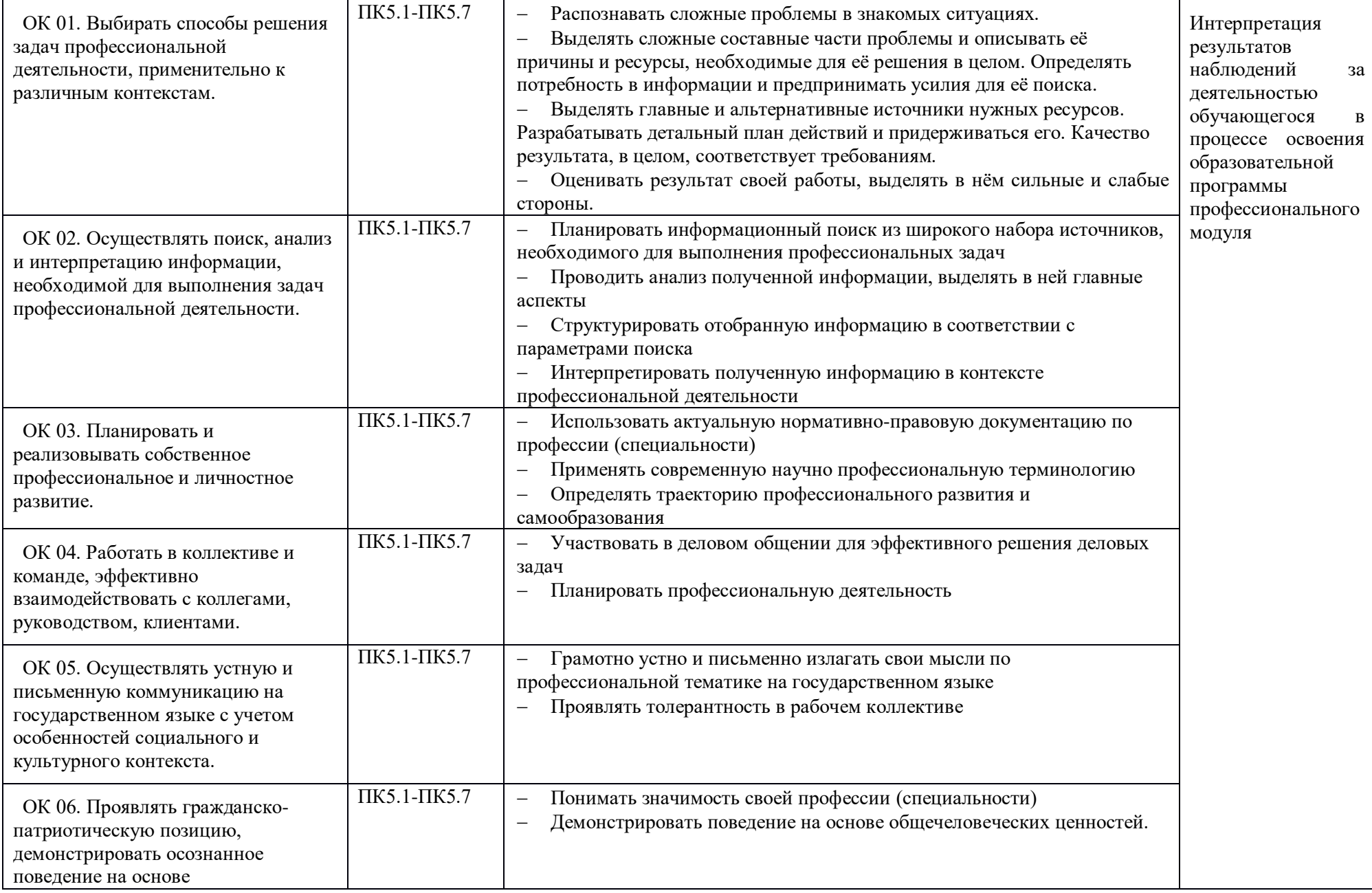

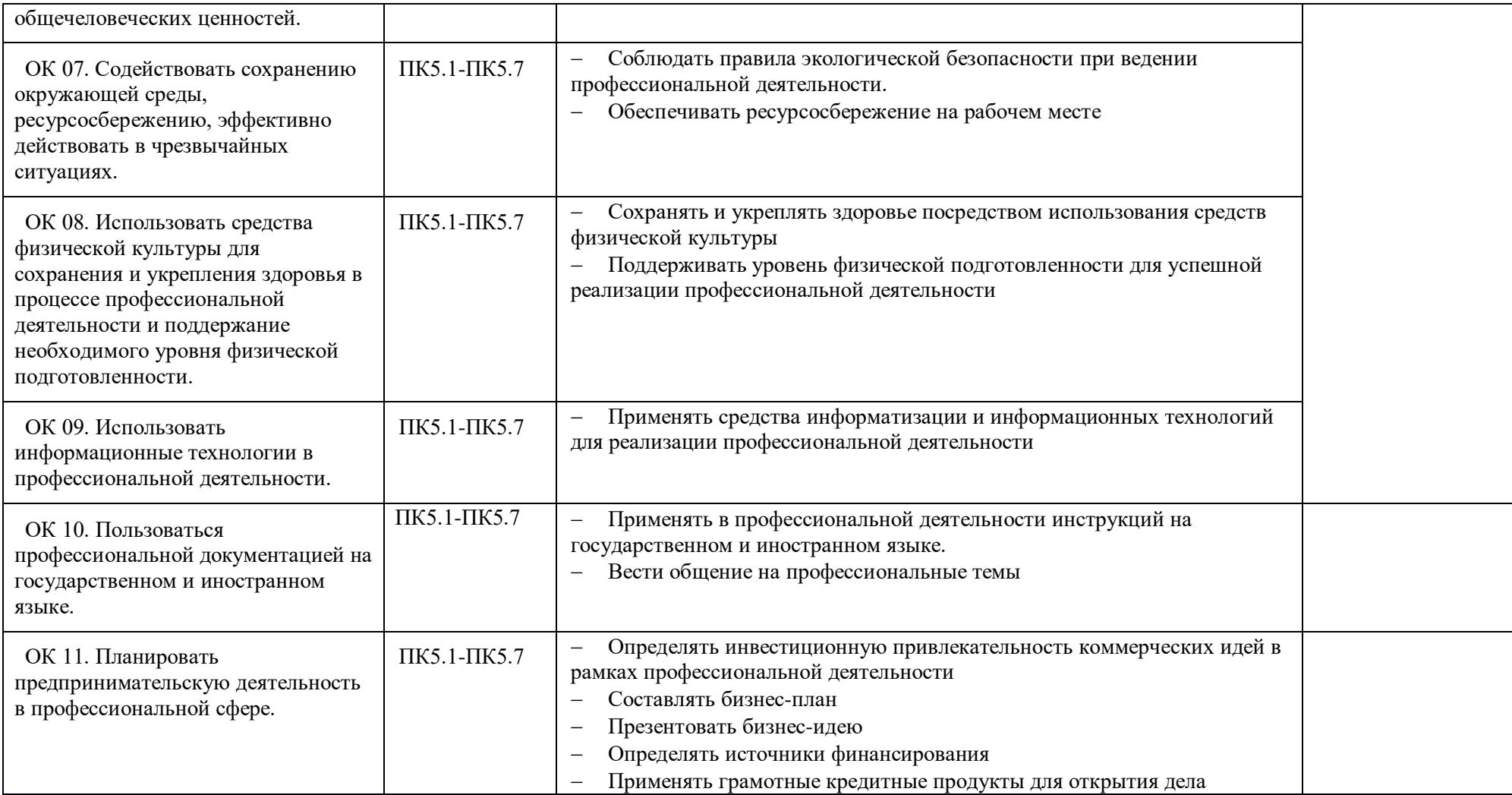

# <span id="page-24-0"></span>**5. ВОЗМОЖНОСТИ ИСПОЛЬЗОВАНИЯ ПРОГРАММЫ ДЛЯ ДРУГИХ ООП СПО.**

Рабочая программа может быть использована для обучения укрупненной группы профессий и специальностей 09.02.00 Информатика и вычислительная техника.